## Stručný obsah

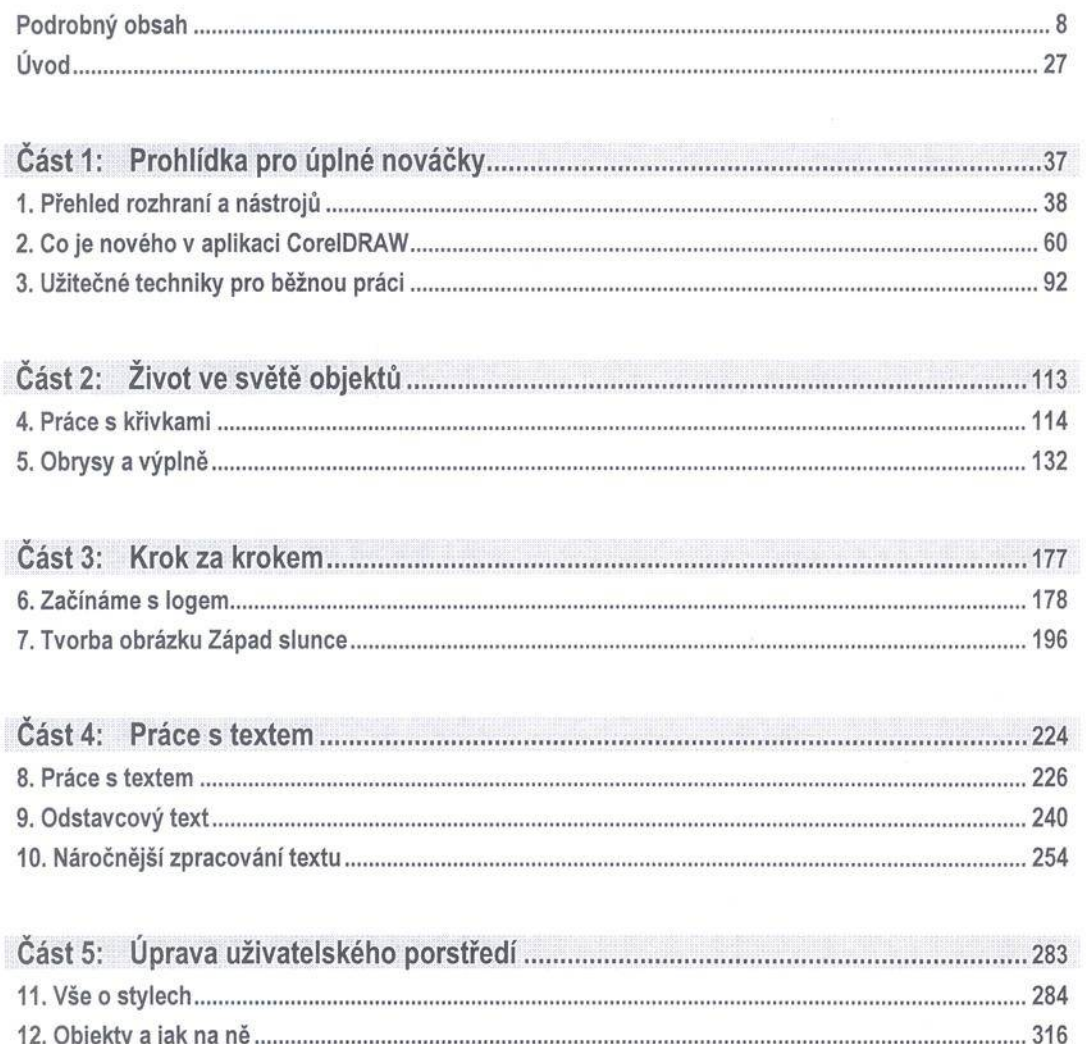

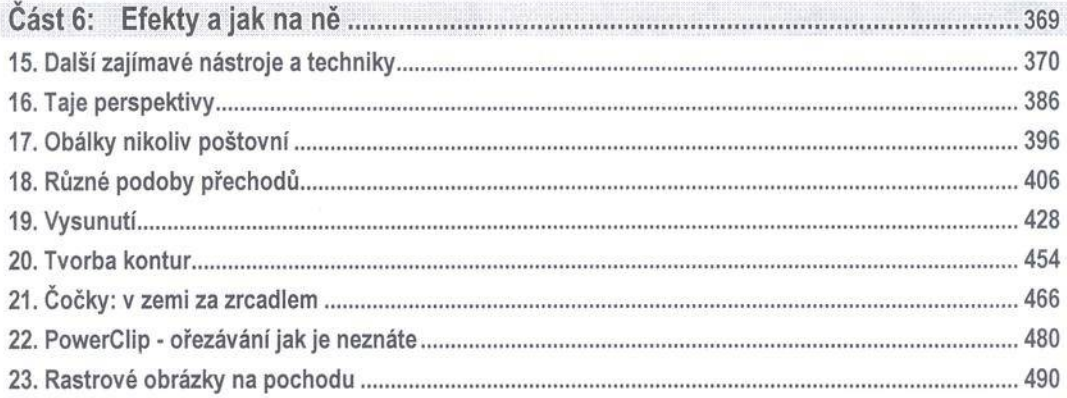

 $\langle \Psi \rangle \rangle$ 

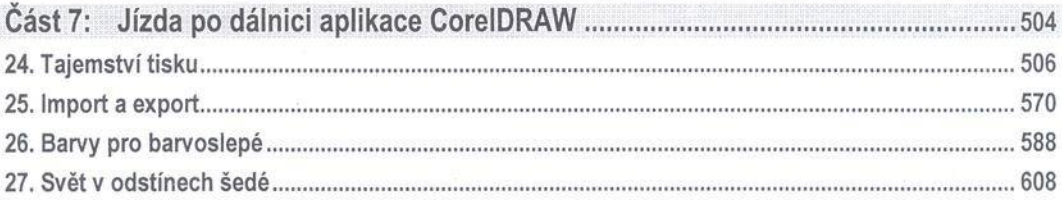

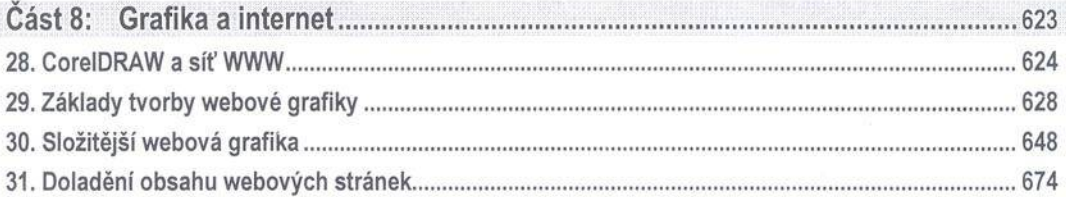

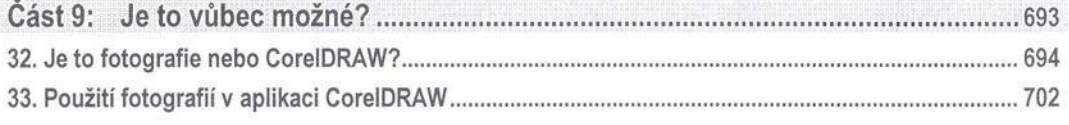

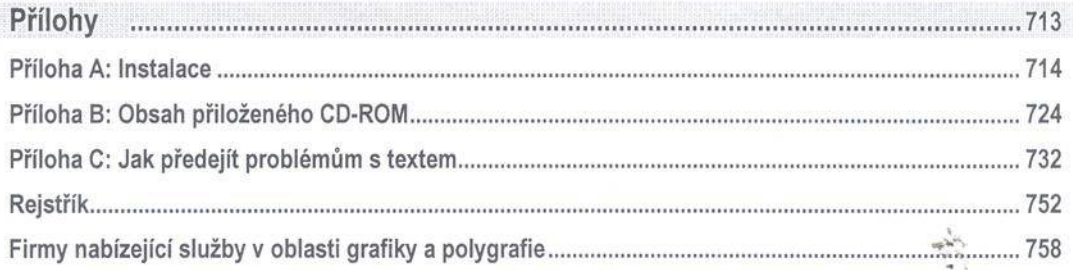